## Compsci 101 More Recursion and Modules

d is:

0 -> haiku.txt

1 -> labtemplate.txt

2 -> lecturetemplate.txt

Susan Rodger

April 20, 2023

#### X is for ...

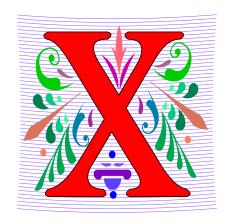

#### XOR

• (a or b) and not (a and b), a.k.a. symmetric difference

#### XML

eXtensible Markup Language

#### Xerox Parc

From Mice to Windows

## The Power of Collaboration: Ge Wang, Duke Prof. at Stanford

#### Duke 2000: Music and Computer Science

- <a href="https://www.stanforddaily.com/2016/03/09/qa-with-ge-wang-father-of-stanford-laptop-orchestra/">https://www.stanforddaily.com/2016/03/09/qa-with-ge-wang-father-of-stanford-laptop-orchestra/</a>
- http://www.youtube.com/watch?v=ADEHmkL3HBg

#### About Design in Compsci 308

Our investment into a huge and meticulous design process was a huge factor in making later progress. 35000+ lines of code / design / documentation gave us a project we were all very happy and proud to be a part of.

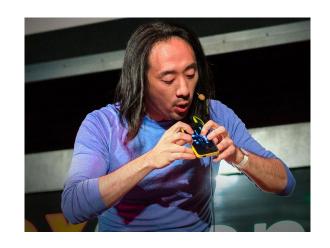

#### **Announcements**

- Assign 6 Recommender due TODAY!
- APT-7, due Tuesday
- Assign 7 due April 26
  - Can be turned in by April 30 with NO PENALTY
- APT Quiz 2 posted on APT page for practice
- Lab 11 Friday due prelab before going

Final Exam – Thurs, May 4, 9am

### Interested in being a UTA?

- Enjoy Compsci101?
- Would like to help others learn it?

- Consider applying to join the team!
- https://www.cs.duke.edu/undergrad/uta

Apply soon

# Assignment 7: More samples from previous semesters

#### **PFTD**

- Review Recursion
- Modules and exceptions
- An APT

### Review: Recursion Summary

- Make Simpler or smaller calls
  - Call a clone of itself with different input
- Must have a base case when no recursive call can be made
  - Example The last folder in the folder hierarchy will not have any subfolders. It can only have files. That forms the base case
  - This is the way out of recursion!

#### Problem: is a number in a list?

• Is 5 in [7, 5, 6, 8]?

• Is 8 in [5, [[7,4], 9, [3, 4]], [4, [5, [2, [8, 1], 4, ]], 5]]?

#### Possible solution

```
def isItInList(alist, num):
18
           for item in alist:
19
               if type(item) == type([]): # is a list
20
                    return isItInList(item, num)
21
22
               else: # type is number
23
                    if item == num:
24
                        return 'yes'
25
           return 'no'
```

#### Possible Solution 2

```
def isItInList2(alist, num):
8
           for item in alist:
               if type(item) == type([]): # is a list
10
                    if isItInList2(item, num) == 'yes':
                        return 'yes'
13
               else: # type is number
                    if item == num:
14
15
                        return 'yes'
           return 'no'
16
```

#### Problem: is a number in a list?

• Is 5 in [7, 5, 6, 8]?

• Is 8 in [5, [[7,4], 9, [3, 4]], [4, [5, [2, [8, 1], 4, ]], 5]]?

## Revisit the APT Bagels Recursively

```
filename: Bagels.py

def bagelCount(orders):
    return number of bagels needed to fulfill
    the orders in integer list parameter orders
    """
```

```
1. orders = [1,3,5,7]
Returns: 16
```

No order is for more than a dozen, return the total of all orders.

```
2. orders = [11,22,33,44,55]

Returns: 175 since 11 + (22+1) +(33+2) + (44+3) + (55+4) = 175
```

## APT Bagels Recursively bit.ly/101s23-0420-1

4/20/23

## Why use modules?

- Module Python file (.py file)
- Can have several modules work together

- Easier to organize code
- Easier to reuse code
- Easier to change code
  - As long as the "what" is the same, the "how" can change
    - Ex: sorted(...), one function many sorting algorithms

## **Modules for Creating**

- "MadLibs" → Tag-a-Story
  - User chooses template
  - Computer fills everything in

In lecture I saw a <color> <noun>
For lunch I had a <adjective> <food>
The day ended with seeing a <animal> <verb> in <place>

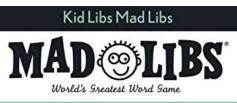

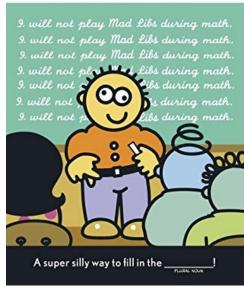

### From <noun> to story

In lecture I saw a
<color> <noun>
For lunch I had a
<adjective> <food>
The day ended with
seeing a <animal>
<verb> in <place>

In lecture I saw a magenta house

For lunch I had a luminous hummus

The day ended with seeing a cow sleep in Mombasa

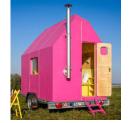

<u>This Photo</u> by Unknown Author is licensed under <u>CC</u> BY-NC-ND

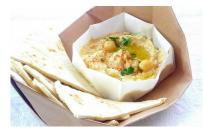

<u>This Photo</u> by Unknown Author is licensed under <u>CC BY-NC-ND</u>

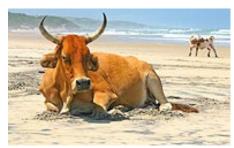

<u>This Photo</u> by Unknown Author is licensed under CC BY-SA

#### Demo

- Run storyline.py
- Show Lecture template
- Show Haiku's
- Make modifications

## Let's create/modify a story

- Choose a template or make a new one
  - We'll choose lecturetemplate.txt first

- Add a new category/replacement
  - We'll choose number and list some choices

- Run the program and test our modifications
  - Randomized, hard to test, but doable

### Main Parts (3 modules) for tag-a-story

- Put everything together, the template and words
  - Storyline.py

- Loading and handling user choosing templates
  - TemplateChooser.py

- Loading and picking the word for a given tag
  - Replacements.py

### Main Parts (3 modules) for tag-a-story

- Put everything together, the template and words
  - Storyline.py

- Loading and handling user choosing templates
  - TemplateChooser.py

- Loading and picking the word for a given tag
  - Replacements.py

### Creating a story

- Main steps in Storyline.py
  - Get template use module TemplateChooser
  - Go through template
    - Get words for a tag use module Replacements
    - Replace tag with word

- Using modules
  - Assume they work
  - Only care what they do, not how (abstraction!)

## Modules in Action: makeStory() is in Storyline.py

- How can we access TemplateChooser functions?
  - import and access as shown

```
def makeStory():
41
42
43
           let user make a choice of
44
           available templates and print
45
           the story from the chosen template
           11 11 11
46
47
           lines = TemplateChooser.getTemplateLines("templates")
48
           st = linesToStory(lines)
49
           print(st)
```

## Modules in Action: linesToStory() is in Storyline.py

We call doWord() – does replacements for words

```
27
       def linesToStory(lines):
           H H H
28
29
           lines is a list of strings,
30
           each a line from a template file
31
           Return a string based on substituting
32
           for each <tag> in each line
           H H H
33
34
           story = ""
           for line in lines:
35
36
                st = ""
37
                for word in line.split():
                    st += doWord(word) + " "
38
                story += st.strip() + "\n"
39
40
           return story
                                        22
```

## Understanding Code/Module doWord is in Storyline.py

- What does getReplacement do?
  - How does getReplacement do it?

```
def doWord(word):
10
11
12
           word is a string
13
           if word is <tag>, find replacement
           and return it. Else return word
14
           11 11 11
15
16
           start = word.find("<")</pre>
17
           if start !=-1:
18
               end = word.find(">")
               tag = word[start+1:end]
19
20
21
                rep = Replacements.getReplacement(tag)
22
                return rep
           return word
23
```

### Main Parts for tag-a-story

- Put everything together, the template and words
  - Storyline.py

- Loading and handling user choosing templates
  - TemplateChooser.py

- Loading and picking the word for a given tag
  - Replacements.py

#### Another module TemplateChooser.py

#### Get template

- TemplateChooser.getTemplateLines(DIR)
- What:
  - From the templates in the directory DIR (type: str)
  - Return a list of strings, where each element is a line from one of the templates in DIR

#### Word for a tag

- Replacements.getReplacement(TAG)
- What:
  - Return a random word that matches TAG (type: str)

#### Where is it called from?

In module Storyline.py, function makestory

```
lines = TemplateChooser.getTemplateLines("templates")
```

Where templates is a folder with three templates:

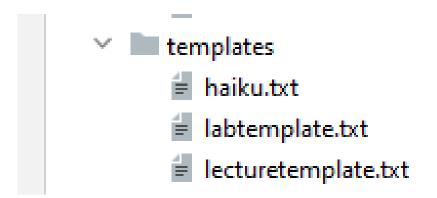

## TemplateChooser.py Steps

List all templates in the folder

Get user input that chooses one

Load that template

Return as list of strings

## These Steps in Code getTemplateLines in TemplateChooser.py

- Read directory of templates, convert to dictionary
  - Let user choose one, open and return it

```
def getTemplateLines(dirname):
59
60
61
           dirname is a string that's the name of a folder
           Prompt user for files in folder, allow user
62
           to choose, and return the lines read from file
63
           11 11 11
64
           d = dirToDictionary(dirname)
65
           lines = chooseOne(d)
66
           return lines
```

## Creating User Menu dirToDictionary in TemplateChooser.py

What does this function return? What type?

```
def dirToDictionary(dirname):
12
           d = \{\}
18
19
           index = 0
           for one in pathlib.Path(dirname).iterdir():
20
21
               d[index] = one
22
               # print(type(one))
               index += 1
23
           return d
```

#### Folder in Pycharm

- 210408 C:\Users\Susan\Py
  - > tagreplacements
  - templates
    - land haiku.txt
    - labtemplate.txt
    - lecturetemplate.txt
    - 🐌 Replacements.py

#### Output:

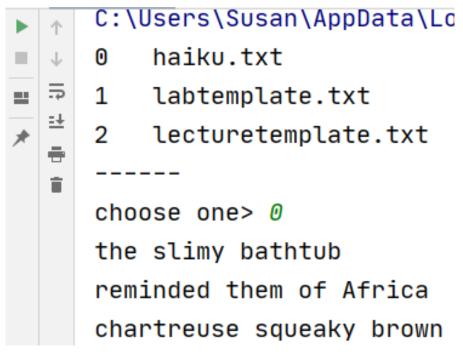

## pathlib Library

- Path: "rodger/Pycharm/cps101/lab11/temp/haiku.txt"
- The pathlib library is more recent/Python3
  - Simpler, easier to use than functions from os
- Handles domain specifics!
  - Doesn't matter if on Windows, Mac, etc.
  - We worry about the what, it handles the how

## pathlib Library cont.

- Path: "rodger/Pycharm/cps101/lab11/temp/haiku.txt"
- pathlib.Path(DIR).iterdir()
  - Returns iterable of Path objects representing each "thing" in the directory DIR
- Path object's .parts tuple of strings, each element is a piece of a filename's path
  - ('rodger', 'Pycharm', 'cps101', 'lab11', 'temp', 'haiku.txt')

## Understanding the Unknown chooseOne in TemplateChooser.py

- We will return to this, but analyze parts now
  - What's familiar? What's not familiar ...

```
39
      def chooseOne(d):
40
           while True:
46
47
               for key in sorted(d.keys()):
                   print("%d\t%s" % (key, d[key].parts[-1]))
48
               print("----")
49
               st = input("choose one> ")
50
51
               try:
52
                   val = int(st)
53
                   if 0 <= val and val < len(d):</pre>
                        return reader(d[val])
54
55
               except ValueError:
56
                   print("please enter a number")
```

### Python exceptions

- What should you do if you prompt user for a number and they enter "one"
  - Test to see if it has digits?

- Use exceptions with try: and except:
  - See code in function chooseOne from TemplateChooser.py

### Handling Exceptions

What happens: x = int("123abc")

```
st = input("choose one> ")

try:

val = int(st)

if 0 <= val and val < len(d):
    return reader(d[val])

except ValueError:
    print("please enter a number")</pre>
```

## WOTO-1 Modules http://bit.ly/101s23-0420-2

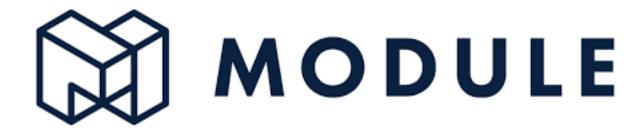

#### **APT WordPlay**

#### **APT: WordPlay**

#### **Problem Statement**

Given a phrase of words, your task is to return a string of the unique words from the phrase, with the words sorted using the following rules.

- First the unique words should be sorted in reverse order based on their length (number of characters in the word)
- For words the same length, they should be sorted in alphabetical order based on only the first letter of each such word
- If there are ties after 1) and 2) criteria, then sort those words in reverse alphabetical order based on the last letter of each such word
- 4. If there are ties after 1), 2) and 3) criteria, then sort those words in alphabetical order based on the sub-word between the first and last letter of each such word.

### APT WordPlay example

"mouse elephant moth zebra mole tiger moose moth mule" Returns:

"elephant moose mouse tiger zebra moth mole mule"

#### **APT WordPlay**

#### **APT: WordPlay**

#### **Problem Statement**

Given a phrase of words, your task is to return a string of the unique words from the phrase, with the words sorted using the following rules.

- First the unique words should be sorted in reverse order based on their length (number of characters in the word)
- For words the same length, they should be sorted in alphabetical order based on only the first letter of each such word
- If there are ties after 1) and 2) criteria, then sort those words in reverse alphabetical order based on the last letter of each such word
- 4. If there are ties after 1), 2) and 3) criteria, then sort those words in alphabetical order based on the sub-word between the first and last letter of each such word.

## WOTO-3 APT WordPlay http://bit.ly/101s23-0420-3

**APT: WordPlay** 

#### **Problem Statement**

Given a phrase of words, your task is to return a string of the unique words from the phrase, with the words sorted using the following rules.

- First the unique words should be sorted in reverse order based on their length (number of characters in the word)
- For words the same length, they should be sorted in alphabetical order based on only the first letter of each such word
- If there are ties after 1) and 2) criteria, then sort those words in reverse alphabetical order based on the last letter of each such word
- 4. If there are ties after 1), 2) and 3) criteria, then sort those words in alphabetical order based on the sub-word between the first and last letter of each such word.

## WOTO-3 APT WordPlay http://bit.ly/101s23-0420-3